Adobe Photoshop 2022 (Version 23.1.1) Free [32|64bit] [Updated] 2022

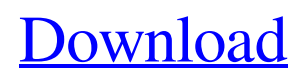

Photoshop is one of the oldest and most popular software programs that we'll tell you about. Almost everyone has heard of Photoshop, and it is the most commonly used image editing program. There are many different features available with Photoshop, but the most popular options are shown in Table 5-2. You can access most of these features using the tools in the Photoshop UI. Exploring Photoshop's tools Photoshop has a lot of different tools that you can use to alter images, and you can usually choose a tool using a menu system. The following list describes some of the most popular tools available within the Photoshop UI: The word "tool" here refers to an active tool. Photoshop's tools appear in a toolbox format at the bottom of the workspace. An active tool is the one you're currently using, and the others can be shown by clicking the Tools button in the bottom left of the workspace or by pressing Shift+C on your keyboard. When an active tool is selected, your cursor will change to a cross, as shown in Figure 5-1. If you move the cursor outside of the toolbox, it returns to the cross shape. The main menu in the far left corner of the screen always contains basic tools and commands,

such as the Navigation bar, Reset tool, etc. (refer to Figure 5-1). The Layers palette contains panels that describe information about each of the active layers. You can combine and delete layers to alter the position of content in an image. You can also add text and resize, rotate, and flip objects on existing layers. To add text to a layer, you use the Text tool in the toolbox. When the Text tool is active, you can type out any text you want to appear on the layer. The Magic Wand tool can find areas within an image that match a particular color, and it can do things like delete or desaturate the selected area. The other tools in the toolbox can also be accessed from the toolbox by the Command/Ctrl+Alt+V hotkeys (for non-Mac users). The Brush and Brush tools enable you to paint on your layers, adding color to selected areas or deleting them. Photoshop has a limited number of the most common type of brush (such as pencil, airbrush, and eraser), but you can create many other brushes by using different brushes in Photoshop, Photoshop Elements, or Adobe Illustrator. You can change the paint size, hardness

**Adobe Photoshop 2022 (Version 23.1.1) Crack Free [Win/Mac]**

Elements 20 is a contemporary version of the software. It includes Adobe's familiar ease of use and is packed with creative new features to make it easy to work faster, save time, and get better results. Ease of use and performance combined with the latest technology and best-in-class tools for retouching and image editing make it the ultimate choice for pro and hobbyist alike. You can download it here. It is available for Windows and macOS. The features and abilities that Photoshop elements has can be summarized by its three main sections of things it can do: How to use this software is explained on Wikipedia. How to install the software is explained in Mac OS X (commonly referred to as OS X) and other operating systems. About the software is explained in its user manual. In this post, we will explore the most important features of this software. We will cover such features as the ability to add text, editing of photos, cropping of images, power posing, healing, erasing of photos and creating fun memes. Therefore, without further delay, let's get started with Adobe Photoshop Elements tutorial. How to use Photoshop Elements 2020? The user manual to Adobe Photoshop Elements is what you will mostly use in order to figure out how to use Photoshop Elements. We can presume

that the Photoshop Elements manual for the software is comprehensive enough for most people to understand how to use the software. For instance, it explains all the elements of the software and how to use them. It also explains how to use the software to make sure you get the desired results. Key parts of the Photoshop Elements user manual include the main features of this software. As stated above, it has three main features. Some of the most important of these features will include cropping, adding text, and editing photos. 1. Cropping Cropping is the practice of cutting out a part or parts of a photo to make it look better. This, in general, refers to editing one of the four borders of a photo. Cropping can be done in Photoshop Elements using selections. Selections are part of the main features of Photoshop Elements and can be used to select parts of images and text. Now, let's imagine you have a photo with a beautiful eye. You want to zoom in on a specific part of that beautiful eye. You can crop a681f4349e

**Adobe Photoshop 2022 (Version 23.1.1) Product Key Full Free (Latest)**

**What's New in the?**

Top Stories Sir David Attenborough said the natural world should be more than just a tourist attraction for much of the world, telling students of the University of Leicester that humanity and wildlife are connected. The presenter said humanity has the power to destroy the planet and that "intelligent life must have a role in the universe" and taught a new generation of students at the University, which has its roots in the city of Leicester. Talking about his new film, "Blue Planet 2", he said: "We should be getting that from life beyond Earth. Ask HN: How to build a company with fluent communication with customers/suppliers? - zachwilliam How do you build a successful company with fluent communication with both customers and suppliers? ====== greenyoda \_" So what's the problem here? Why don't they understand each other? Maybe they're not talking about the same thing. Maybe they're not trying to be understood. Maybe the translation is wrong."\_ (From reading bad corporate translations) If the problem is a

broken translation, then it might be useful to figure out what the real meaning of the message is in the original language. But, if the customer and the supplier are both using broken translation systems, then you need to teach both of them to use a common language, and start communicating with the local people that way. (ETA: To make sure you're clear about what I'm saying, I'd like to add that the problem isn't that the customer is using a broken translation system. The problem is that the customer has broken communication in the first place. You need to fix their broken communication so that they can communicate properly with you. As I wrote above, figure out what they're really trying to say and communicate with them in the same way. In some cases, figuring out what they really want to say is a lot more difficult than a broken translation system.)  $\sim\sim$ zachwilliam The problem is the translation is the same for both parties. So while the customer is trying to convey what they want, it's not like the supplier can be getting the message. ~~~ greenyoda \_" The problem is the translation is the same for both parties. So while the customer is trying to convey what they want, it

**System Requirements For Adobe Photoshop 2022 (Version 23.1.1):**

Minimum: OS: Microsoft Windows 7 or later Microsoft Windows 7 or later CPU: Intel® Core™ i3 2.0 GHz or higher Intel® Core™ i3 2.0 GHz or higher RAM: 4 GB RAM 4 GB RAM Graphics: NVIDIA GTX 970 / AMD Radeon R9 390 or later NVIDIA GTX 970 / AMD Radeon R9 390 or later DirectX: Version 11 Version 11 Storage: 1 GB available space 1 GB available space Screen resolution: 1366x768 or higher

<https://marketstory360.com/news/38943/photoshop-2021-version-22-1-1-hack-free-download-latest/>

- <https://www.naturghiaccio.it/2022/07/01/photoshop-2021-version-22-0-0-keygen-only-license-keygen-download-2022/> [https://usalocalads.com/advert/adobe-photoshop-2021-version-22-3-1-serial-number-and-product-key-crack-free-download-win](https://usalocalads.com/advert/adobe-photoshop-2021-version-22-3-1-serial-number-and-product-key-crack-free-download-win-mac/)[mac/](https://usalocalads.com/advert/adobe-photoshop-2021-version-22-3-1-serial-number-and-product-key-crack-free-download-win-mac/)
- [https://jongrisninewswor.wixsite.com/hasrynamen/post/adobe-photoshop-2021-version-22-crack-activation-code-free](https://jongrisninewswor.wixsite.com/hasrynamen/post/adobe-photoshop-2021-version-22-crack-activation-code-free-download-2022-new)[download-2022-new](https://jongrisninewswor.wixsite.com/hasrynamen/post/adobe-photoshop-2021-version-22-crack-activation-code-free-download-2022-new)
- <https://paintsghana.com/advert/photoshop-2021-version-22-1-1-install-crack-with-registration-code-download/> <https://suricatalabs.com/wp-content/uploads/2022/06/perchr.pdf>
- <https://fraenkische-rezepte.com/photoshop-2022-version-23-4-1-keygen-exe-keygen-free-download-mac-win-latest-2022/> <https://ilsignoredicampagna.it/photoshop-cc-2018-updated-2022/>

<http://ctago.org/?p=14765>

<https://www.iltossicoindipendente.it/wp-content/uploads/2022/06/manfra.pdf>

- <https://ksycomputer.com/adobe-photoshop-cs4-download/>
- <https://wardlincoln.com/adobe-photoshop-cc-2015-keygen-crack-serial-key-free-license-key-download/>
- [https://polydraincivils.com/wp-content/uploads/2022/06/Adobe\\_Photoshop\\_CC\\_2014.pdf](https://polydraincivils.com/wp-content/uploads/2022/06/Adobe_Photoshop_CC_2014.pdf)
- <https://claverfox.com/advert/smtp-server-provider-best-smtp-server-provider-in-india/>

[https://www.cameraitacina.com/en/system/files/webform/feedback/adobe-photoshop-2022-version-2302\\_19.pdf](https://www.cameraitacina.com/en/system/files/webform/feedback/adobe-photoshop-2022-version-2302_19.pdf) <https://botkyrkaboxning.se/wp-content/uploads/2022/06/lynlrea.pdf>

<https://bymariahaugland.com/2022/06/30/photoshop-2021-version-22-0-1-install-crack-free-latest-2022/>

<https://heidylu.com/adobe-photoshop-2021-version-22-3-serial-key-license-key-full-download-latest-2022/> <http://www.midax.it/registrazione-utenti/>

<https://citywharf.cn/adobe-photoshop-2022-version-23-0-2-keygen-pc-windows-2022/>